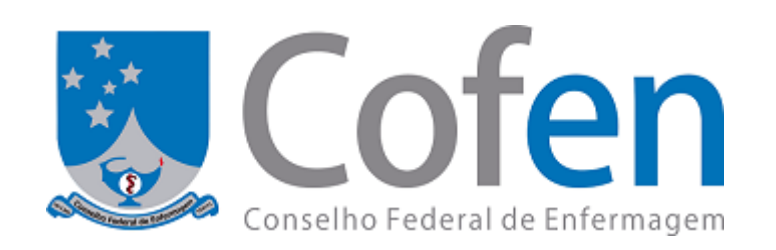

## **PORTARIA COFEN Nº 346 DE 09 DE MARÇO DE 2023**

**A Presidente do Conselho Federal de Enfermagem - COFEN**, no uso de suas atribuições legais e regimentais conferidas na Lei nº 5.905 de 12 de julho de 1973, bem como pelo Regimento Interno da Autarquia, aprovado pela Resolução Cofen nº 421, de 15 de fevereiro de 2012; e termos da Decisão Cofen nº 72/2021;

**CONSIDERANDO** o Processo SEI nº 00196.001595/2023-75;

**CONSIDERANDO** a Resolução Cofen nº 698/2022, que altera e atualiza o Organograma e o Caderno de Atribuições, cria e extingue cargos e funções, e dá outras providências;

**CONSIDERANDO** a deliberação da Presidência, baixa as seguintes determinações:

**Art. 1º** Nomear o Chefe da Divisão de Materiais e Serviços, **Sr. William Coutinho de Oliveira Evaristo**, matrícula nº 333, para o cargo de Chefe Interino do Departamento Administrativo do Conselho Federal de Enfermagem.

**Art. 2º** Esta Portaria entra em vigor na data de sua assinatura.

**Art. 3º** Dê ciência e cumpra-se.

## **BETÂNIA MARIA PEREIRA DOS SANTOS**

Coren-PB 42.725-ENF-IR

Presidente

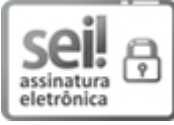

Documento assinado eletronicamente por **BETÂNIA MARIA PEREIRA DOS SANTOS - Coren-PB 42.725-ENF-IR**, **Presidente do Cofen**, em 09/03/2023, às 16:26, conforme horário oficial de Brasília, com fundamento no art. 6º, § 1º, do Decreto nº 8.539, de 8 de [outubro](http://www.planalto.gov.br/ccivil_03/_Ato2015-2018/2015/Decreto/D8539.htm) de 2015.

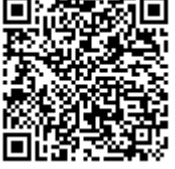

A autenticidade deste documento pode ser conferida no site https://sei.cofen.gov.br/sei/controlador\_externo.php? [acao=documento\\_conferir&id\\_orgao\\_acesso\\_externo=0,](https://sei.cofen.gov.br/sei/controlador_externo.php?acao=documento_conferir&id_orgao_acesso_externo=0) informando o código verificador **0079738** e o código CRC **FF0691B0**.

**Referência:** Processo nº 00196.001595/2023-75 SEI nº 0079738

SCLN, Qd. 304, Bloco E, Lote 09 - Bairro Asa Norte, Brasília/DF,

CEP 70.736-550 - Telefone: (61) 3329-5800

- www.cofen.gov.br

https://sei.cofen.gov.br/sei/controlador.php?acao=documento\_imprimir\_web&acao\_origem=arvore\_visualizar&id\_documento=101076&infra\_siste… 1/1